## **How to Test Usability**

Web Design World 99 July 21, 1999 By Keith Instone Information Architect Argus Associates instone@argus-inc.com

Usable Web: http://usableweb.com/

Instone, How to test usability, Web Design World 99, July 21, 1999

1

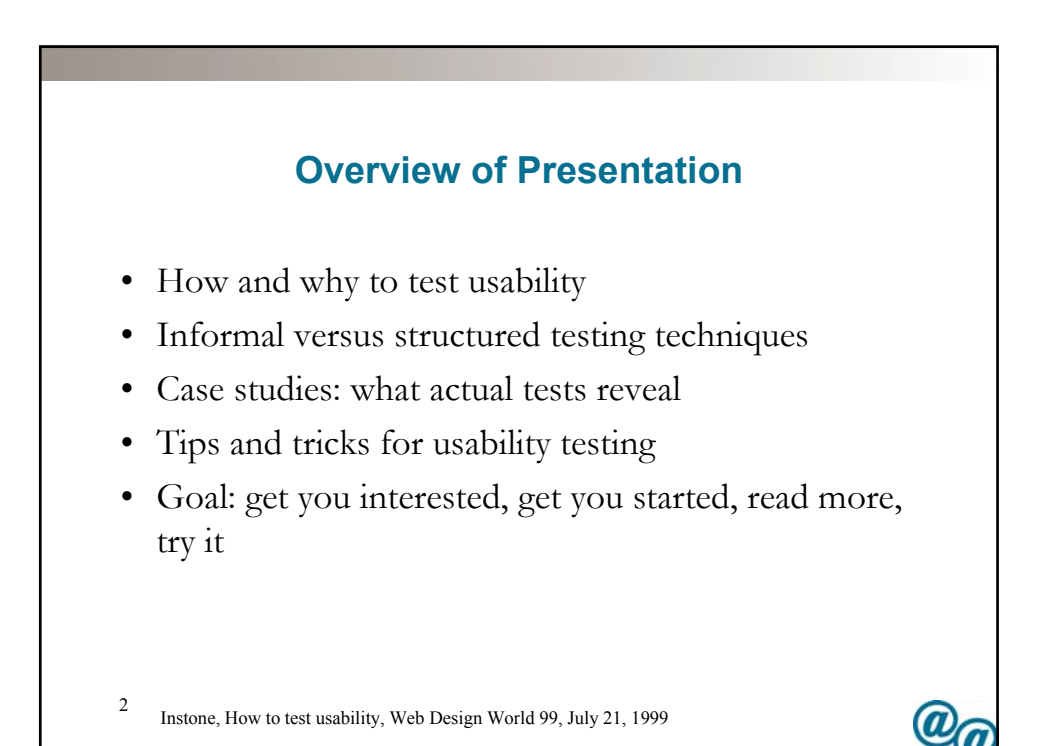

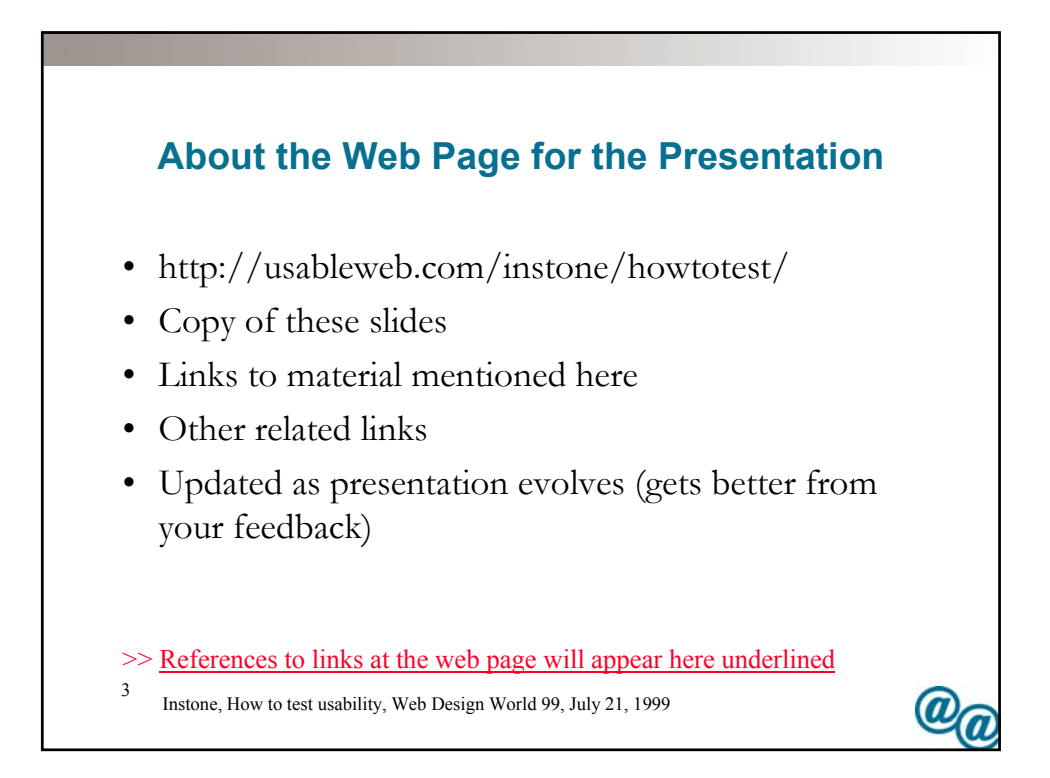

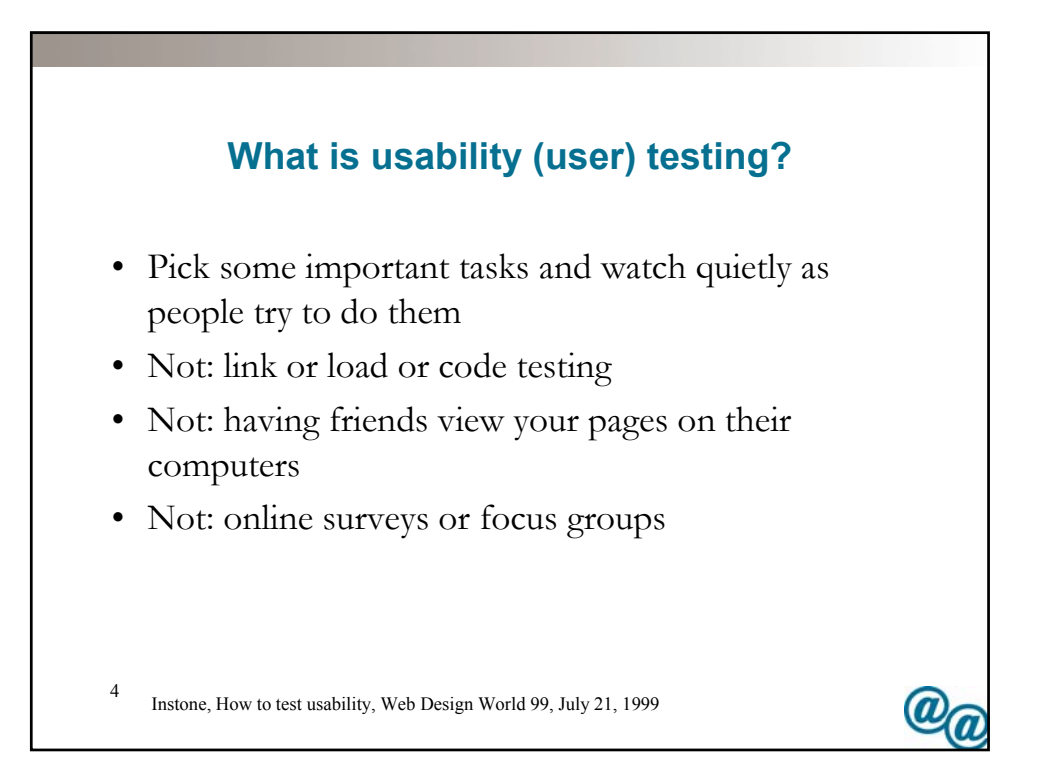

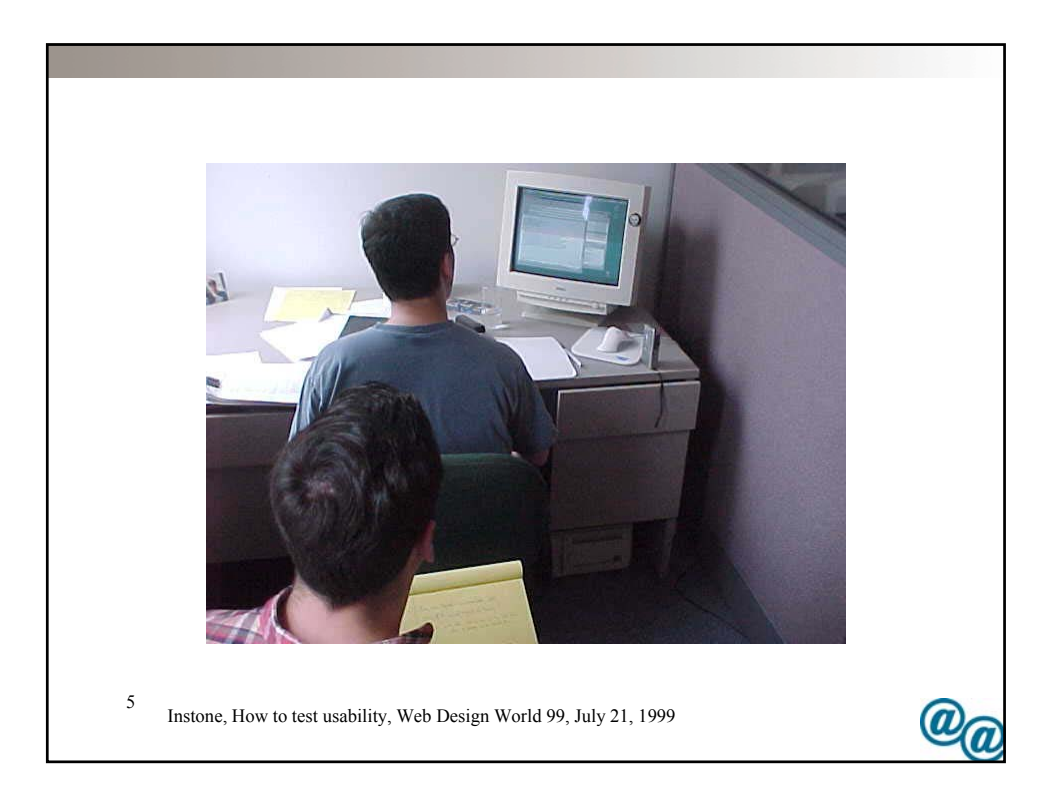

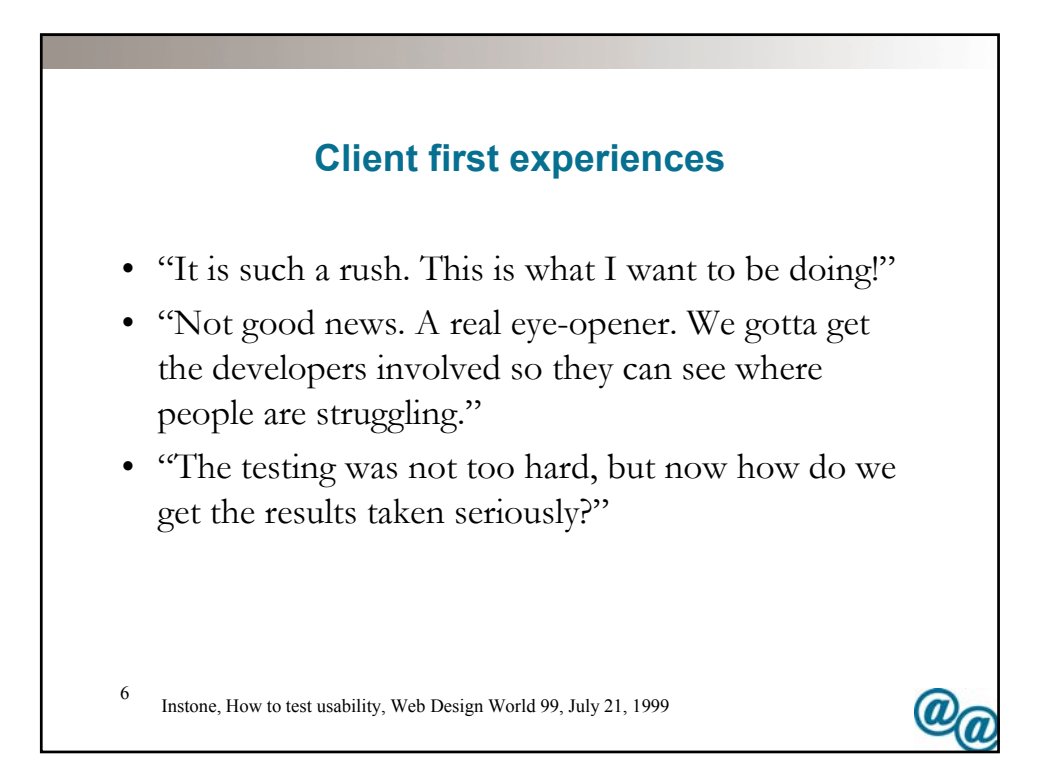

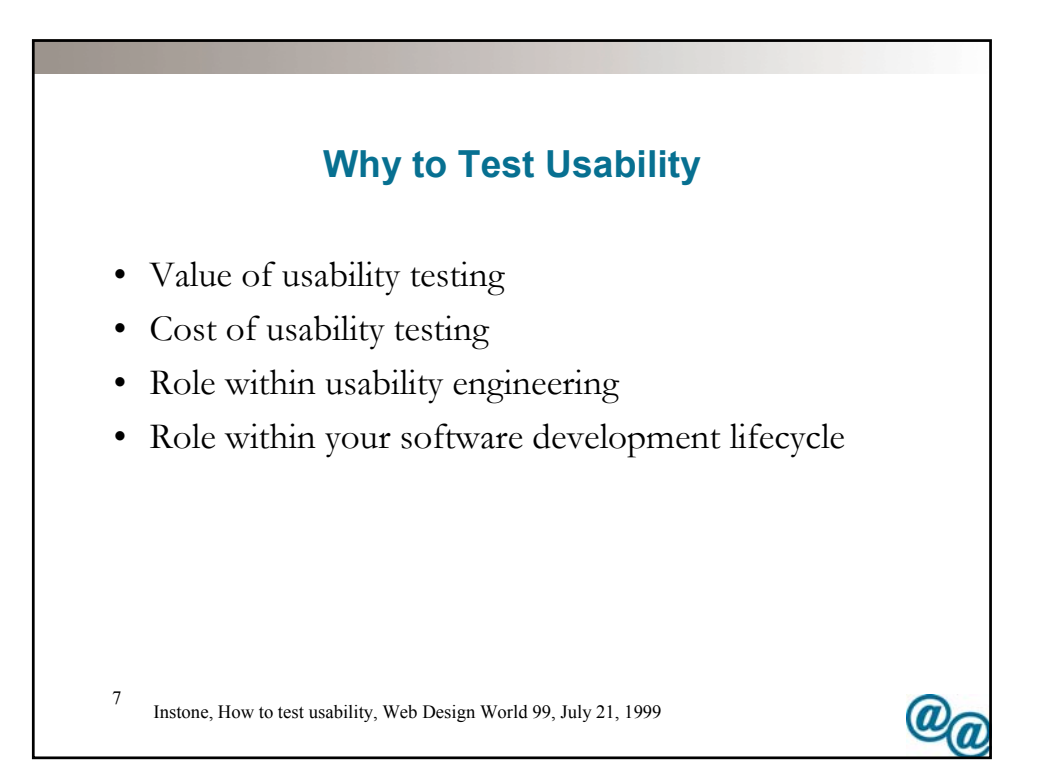

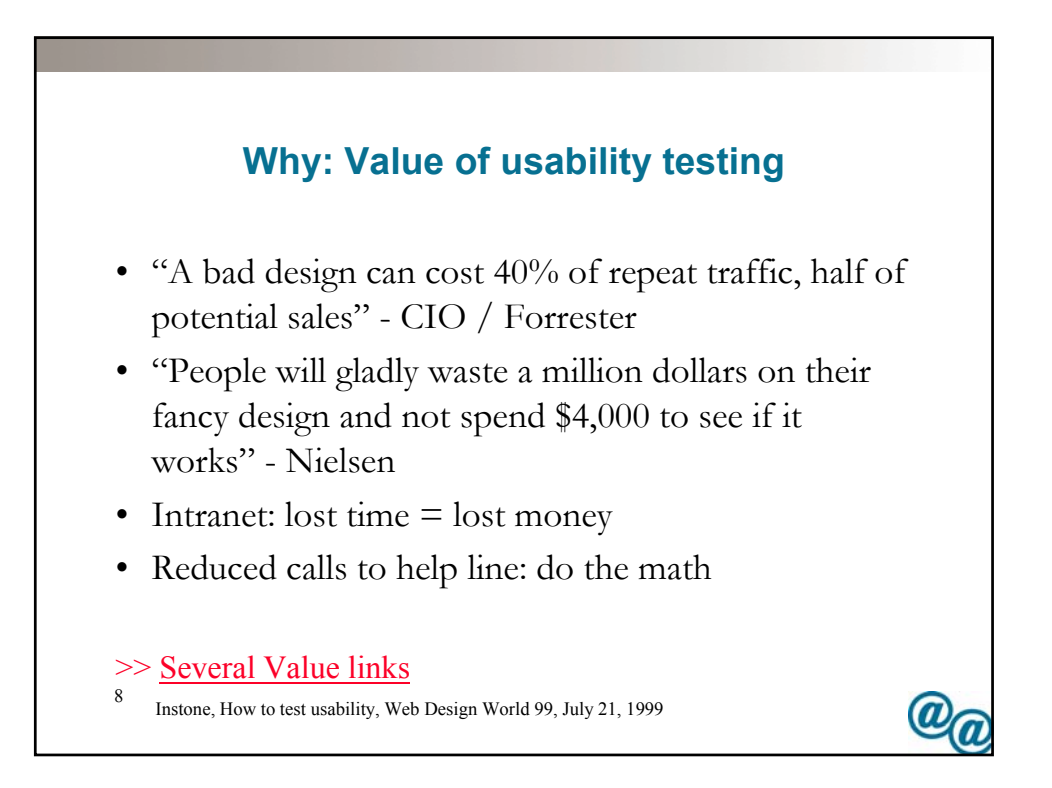

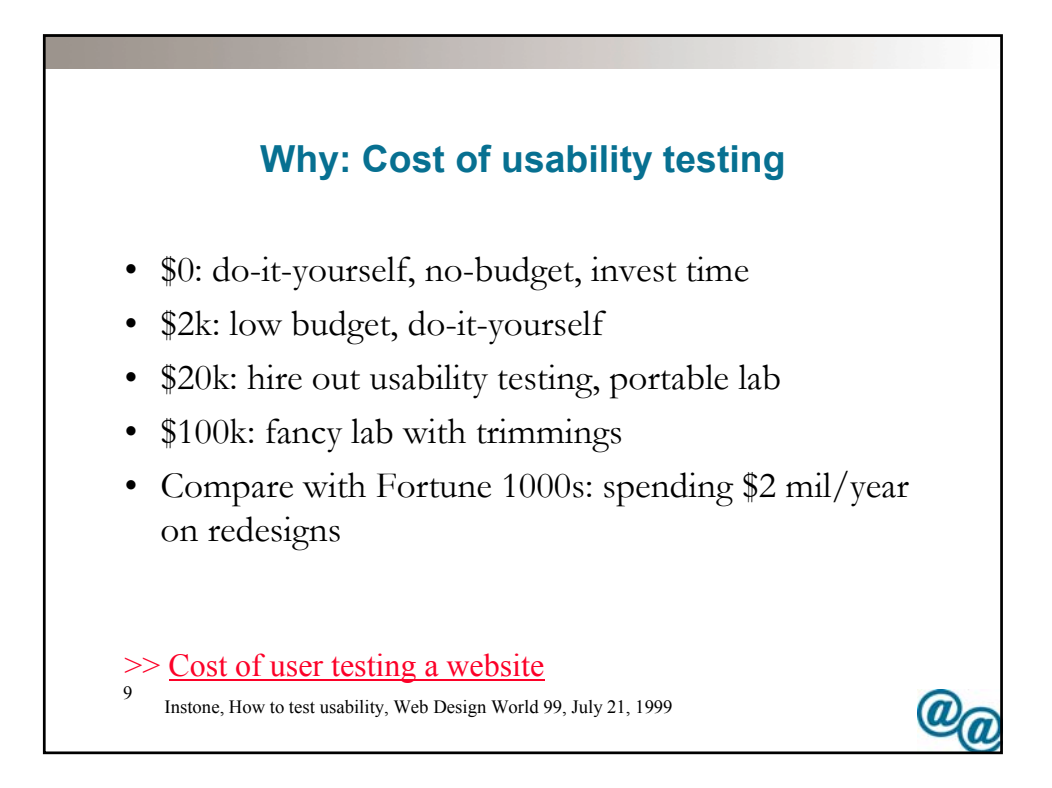

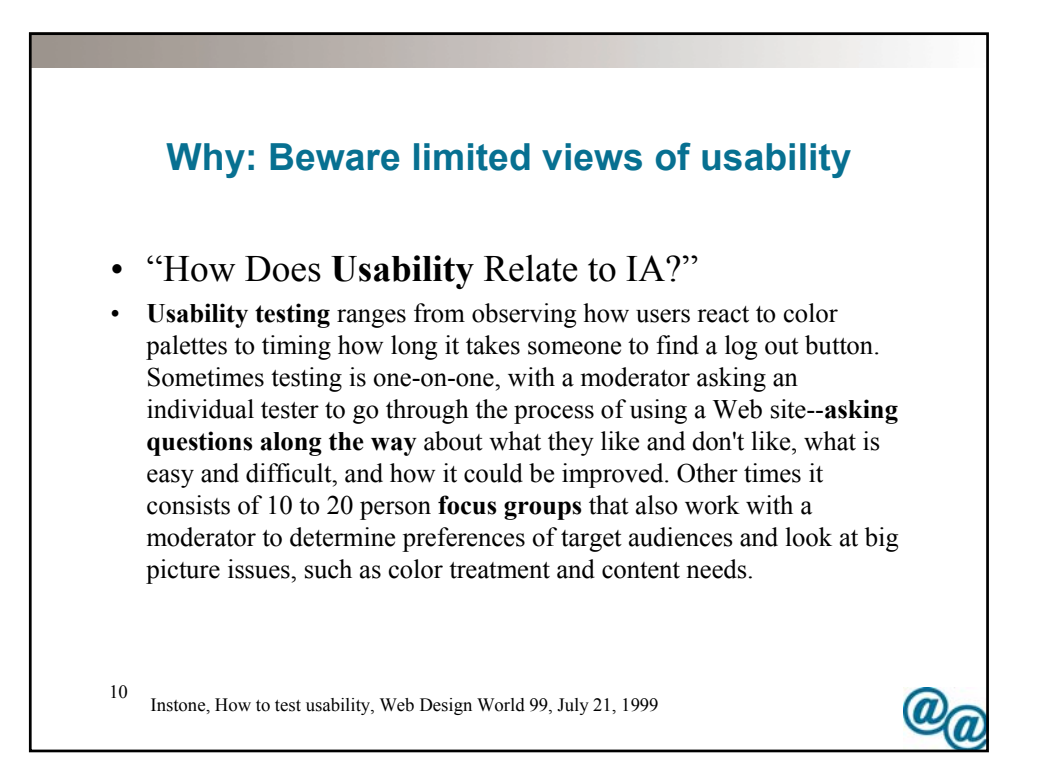

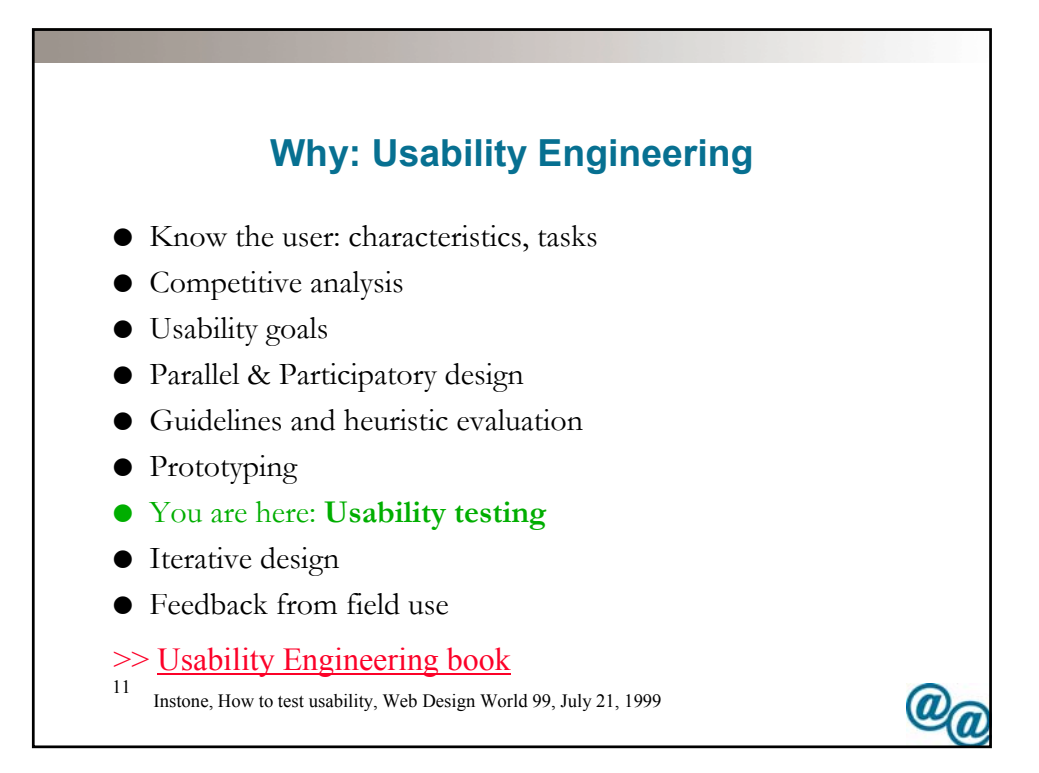

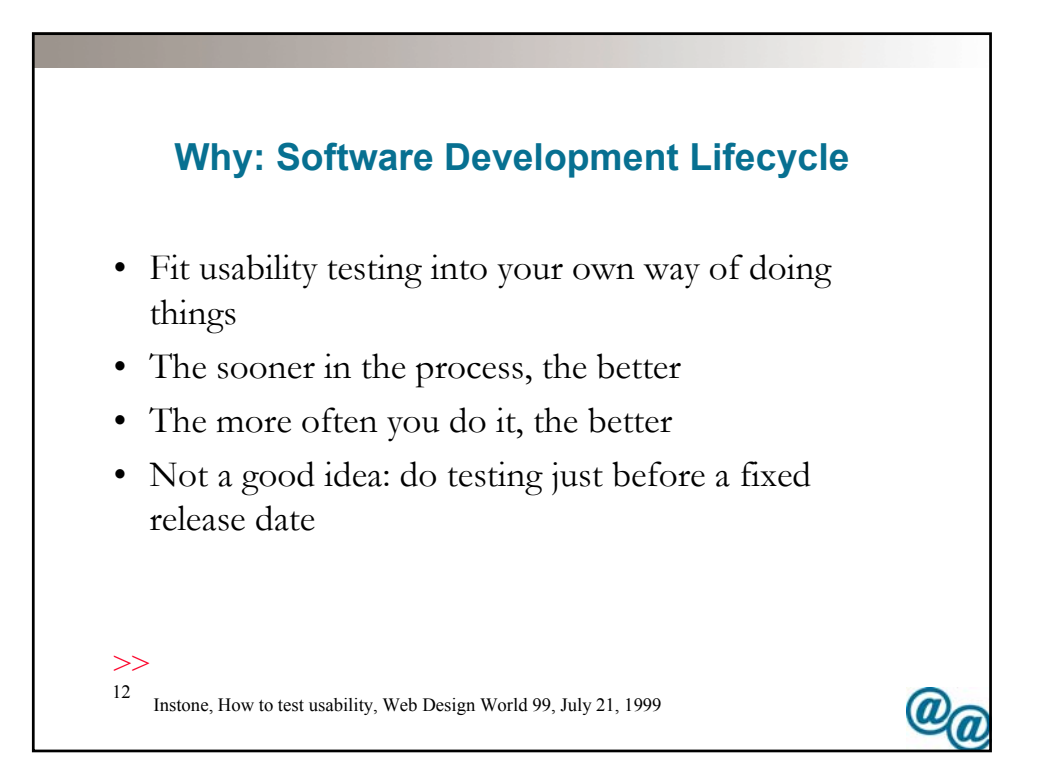

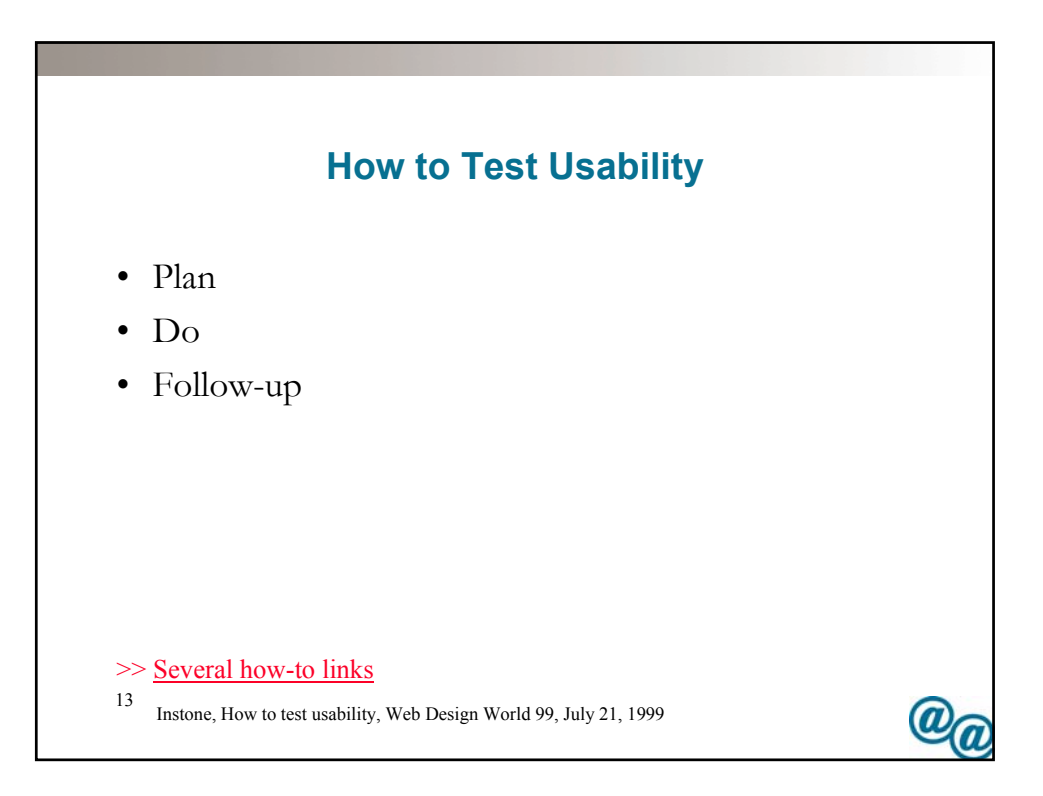

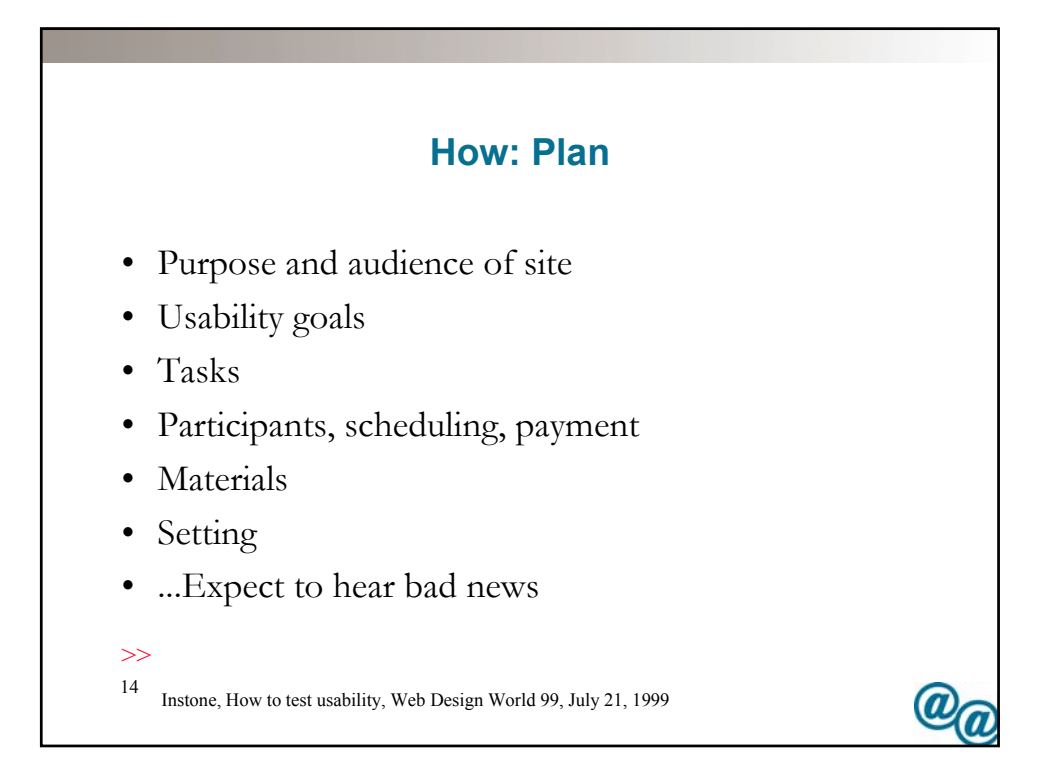

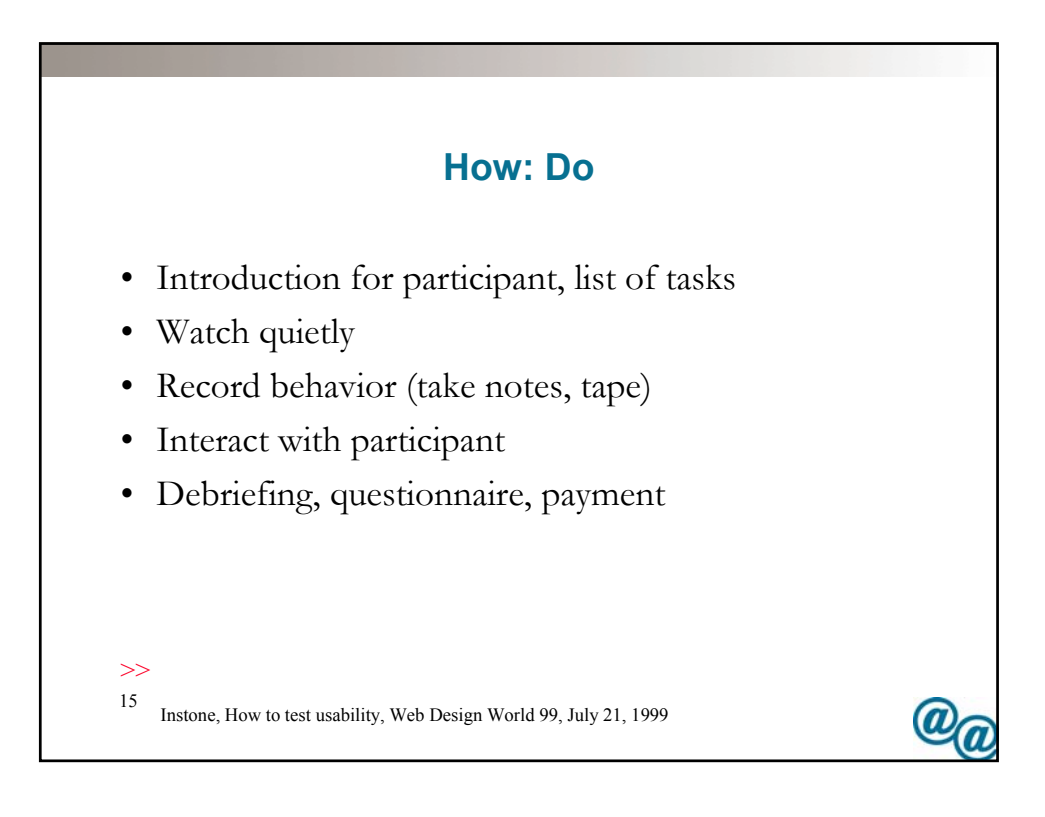

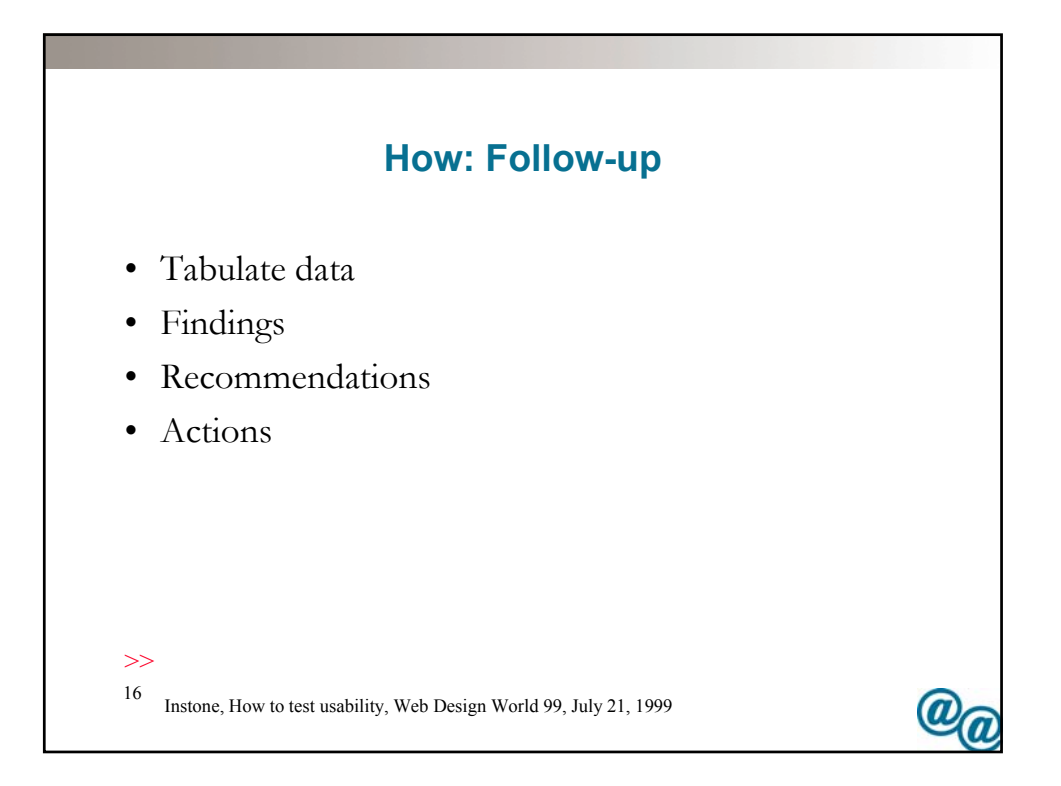

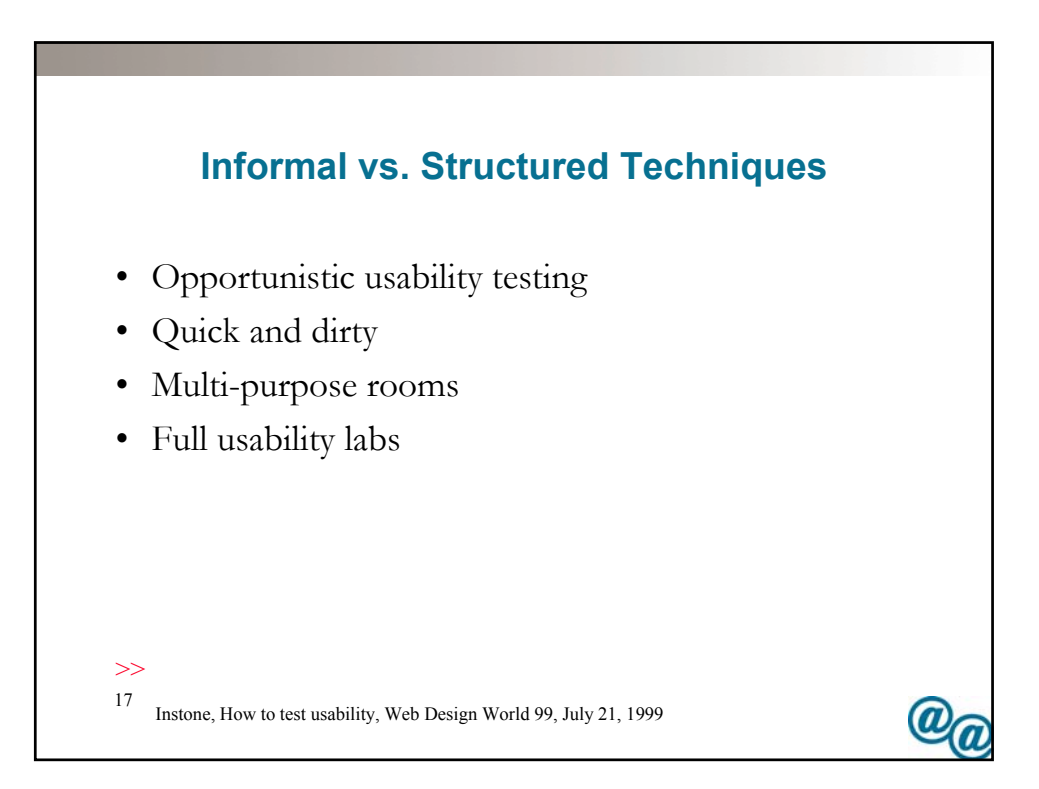

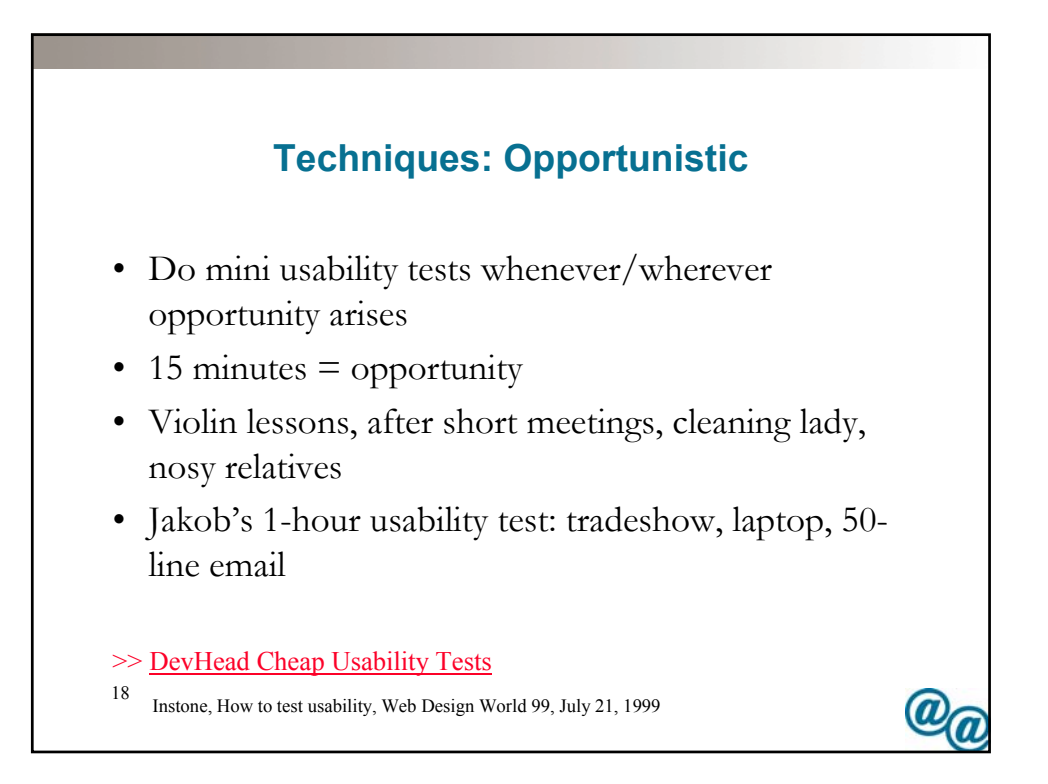

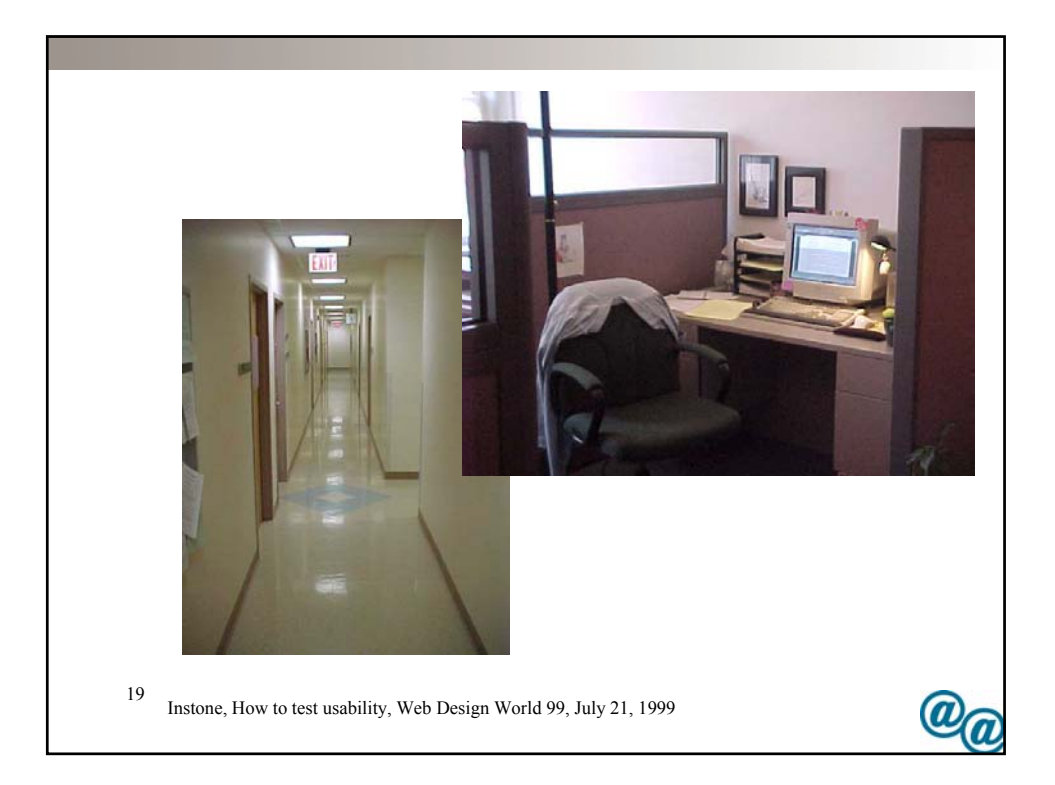

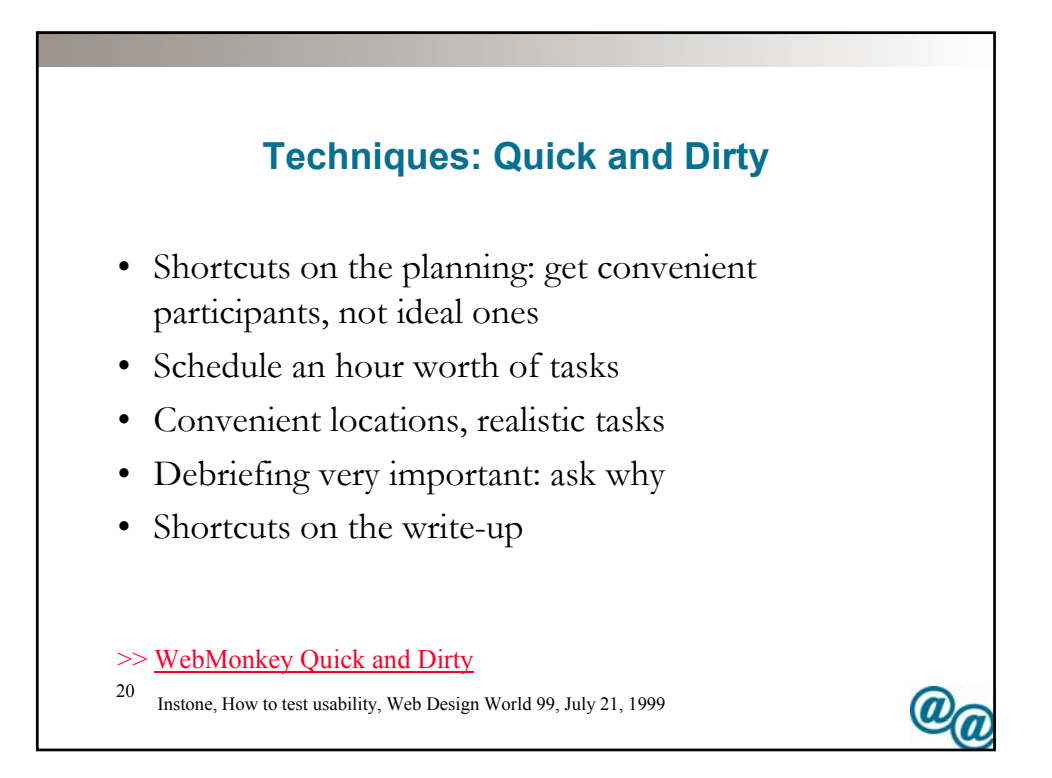

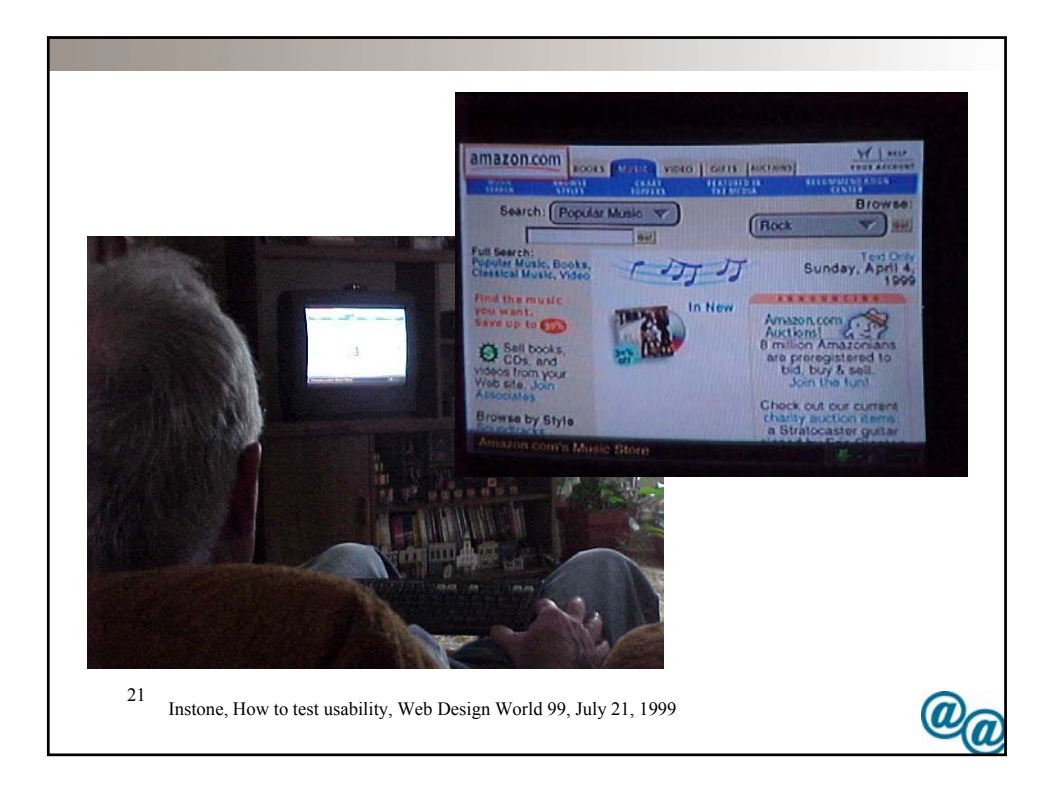

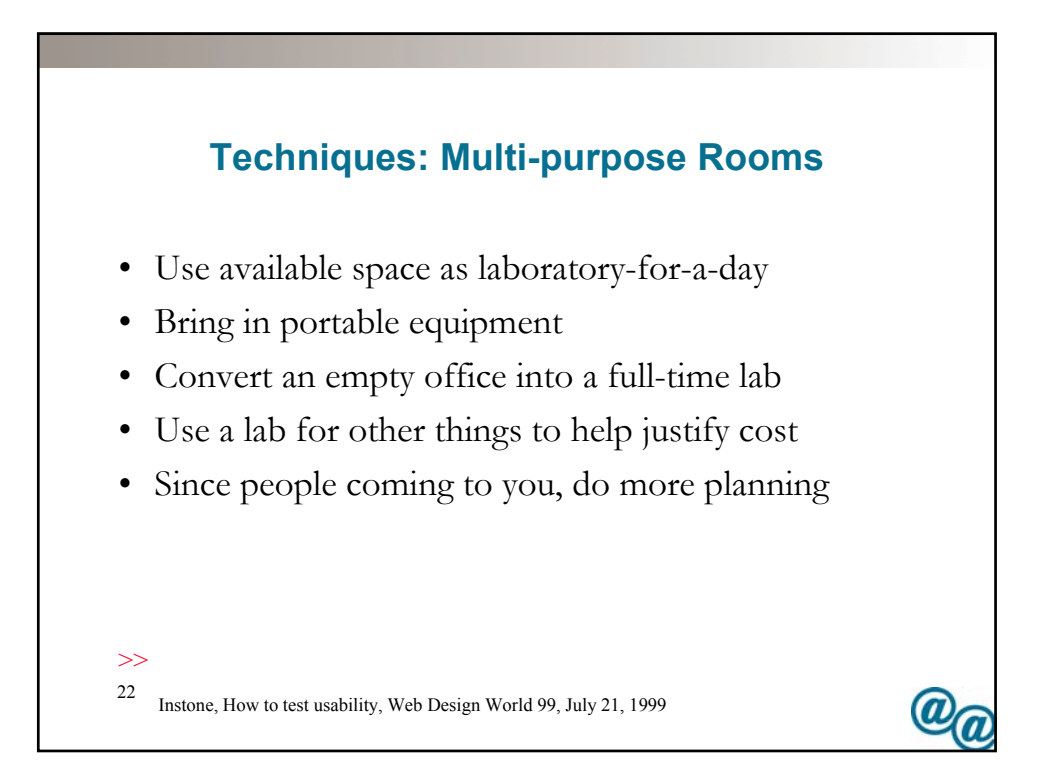

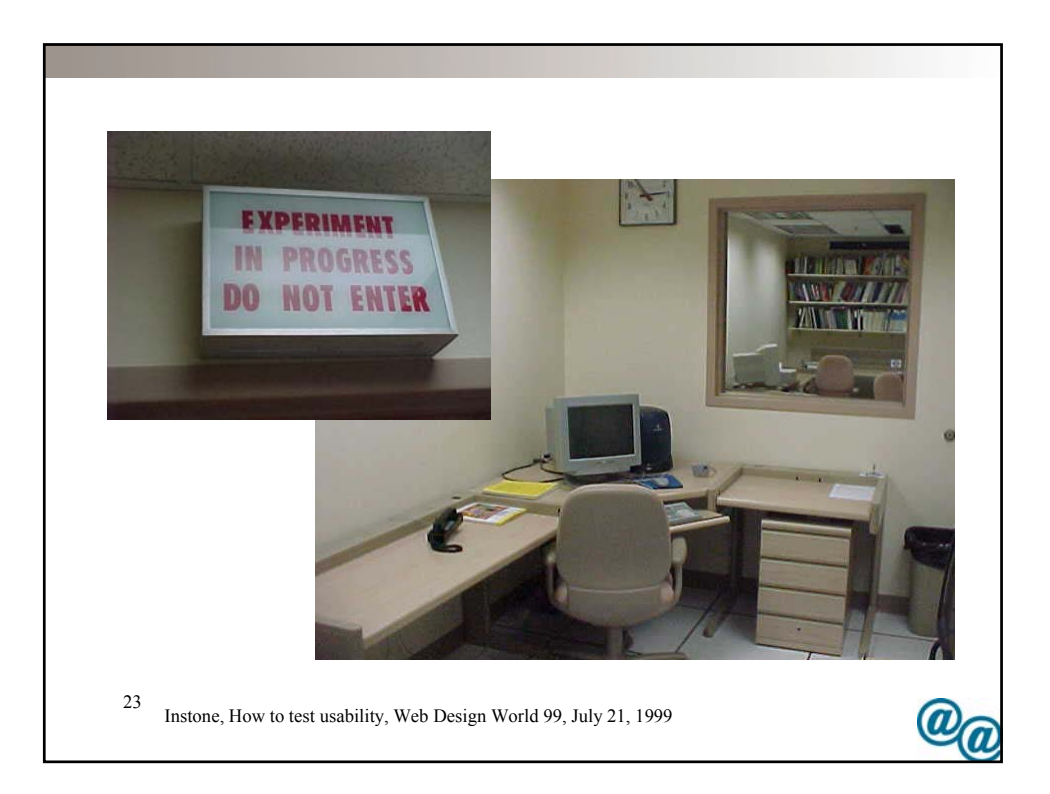

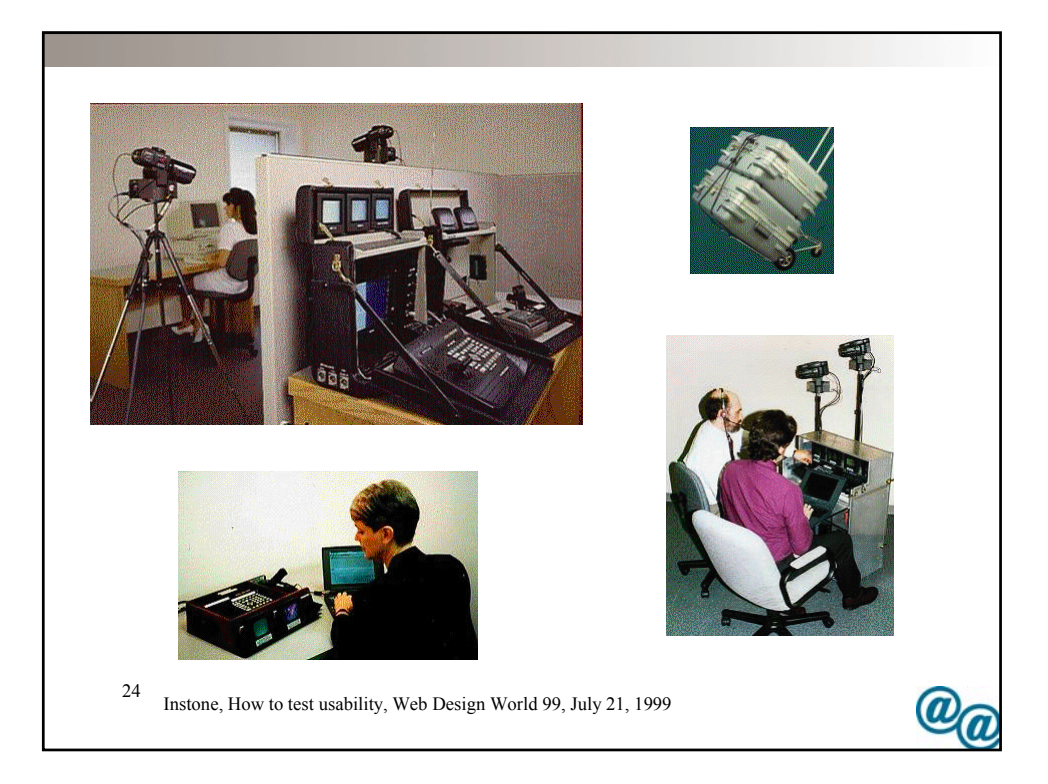

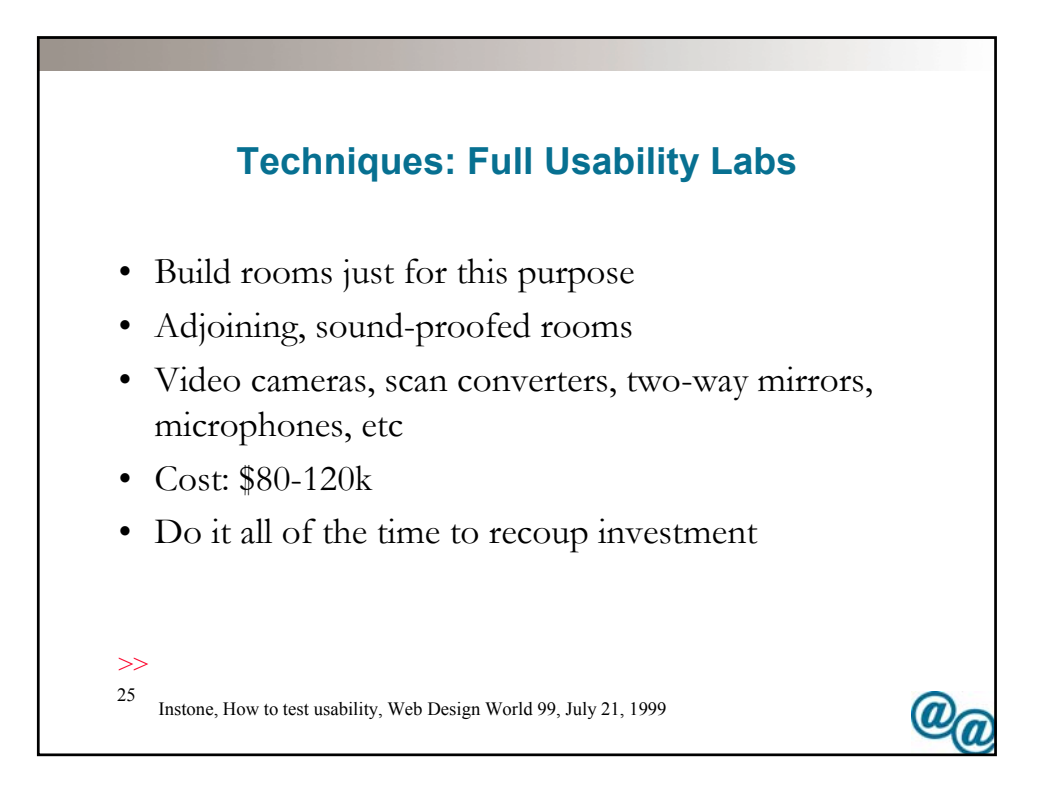

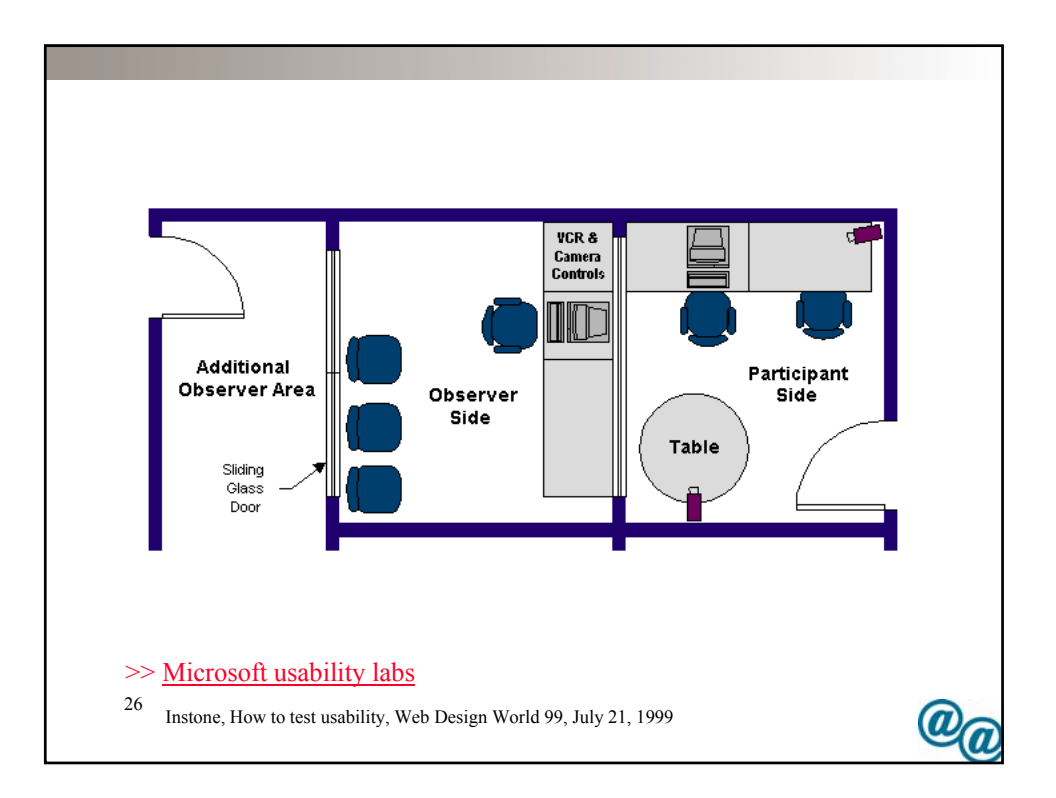

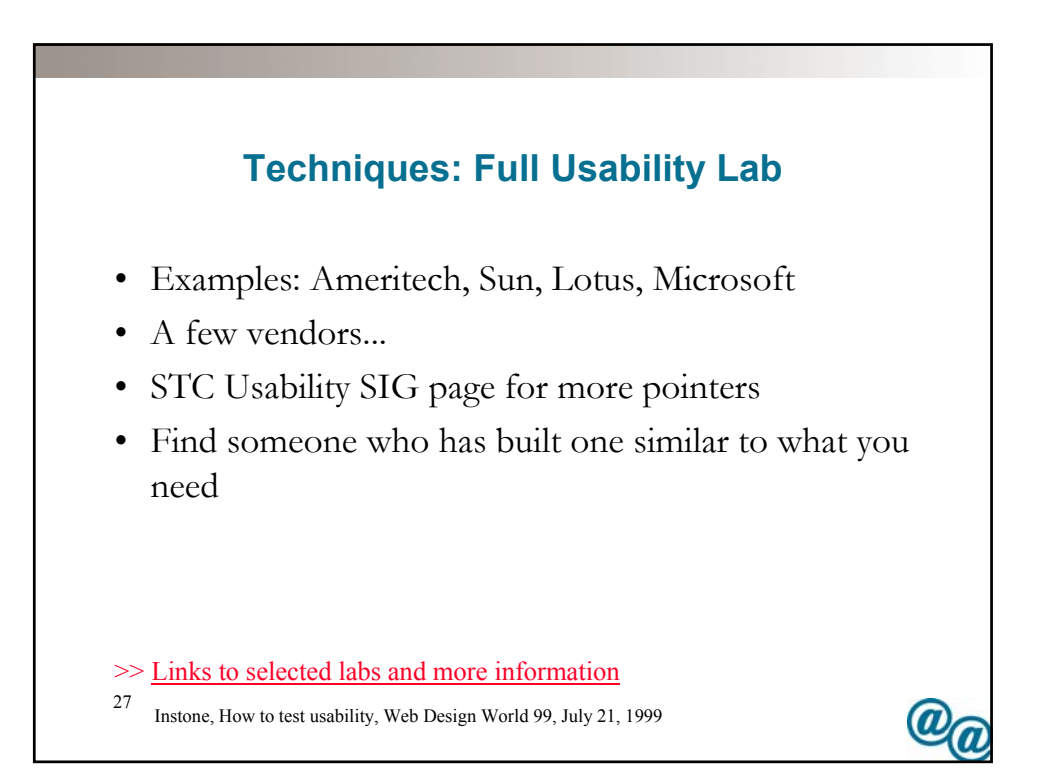

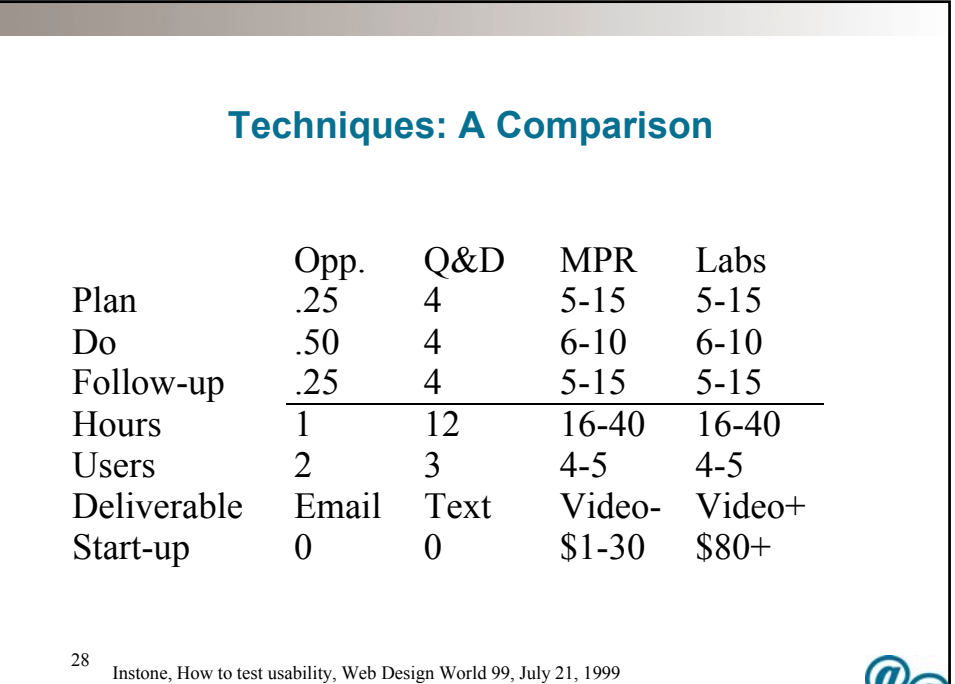

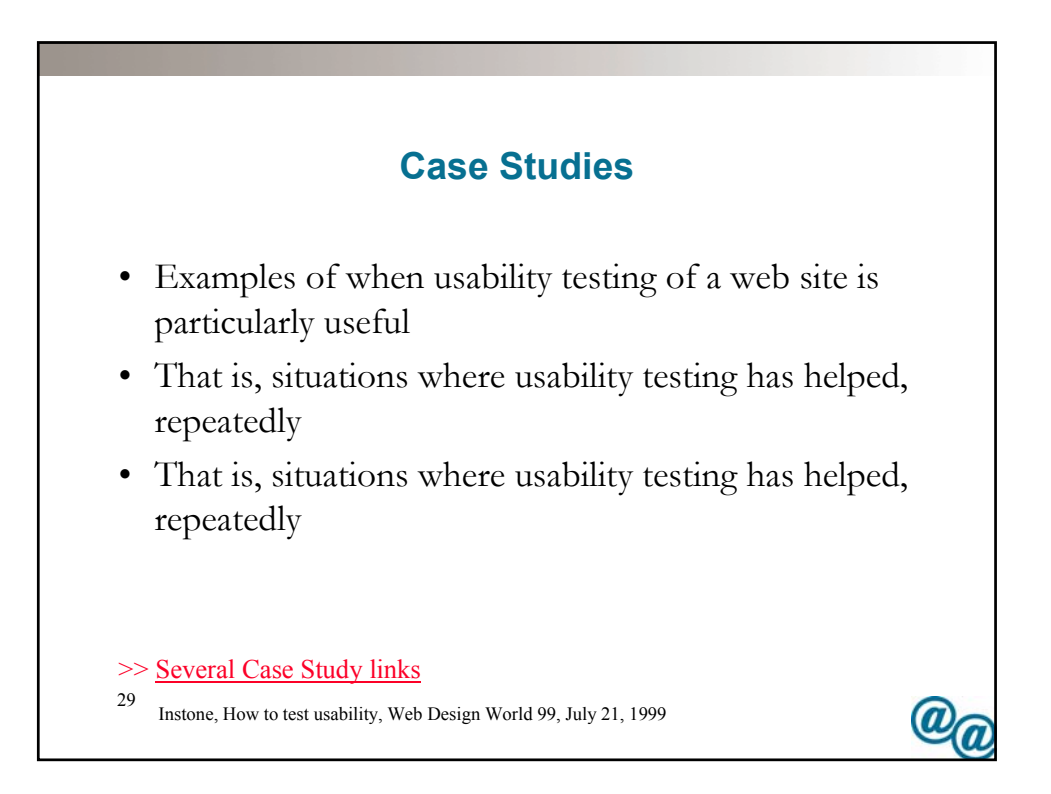

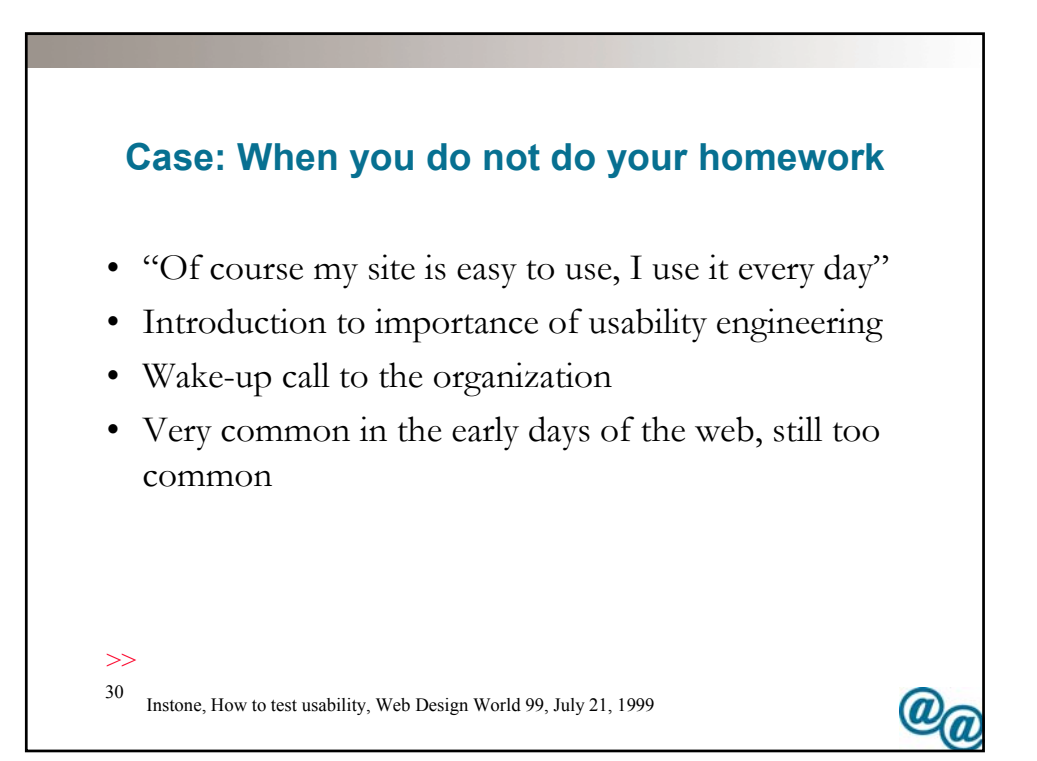

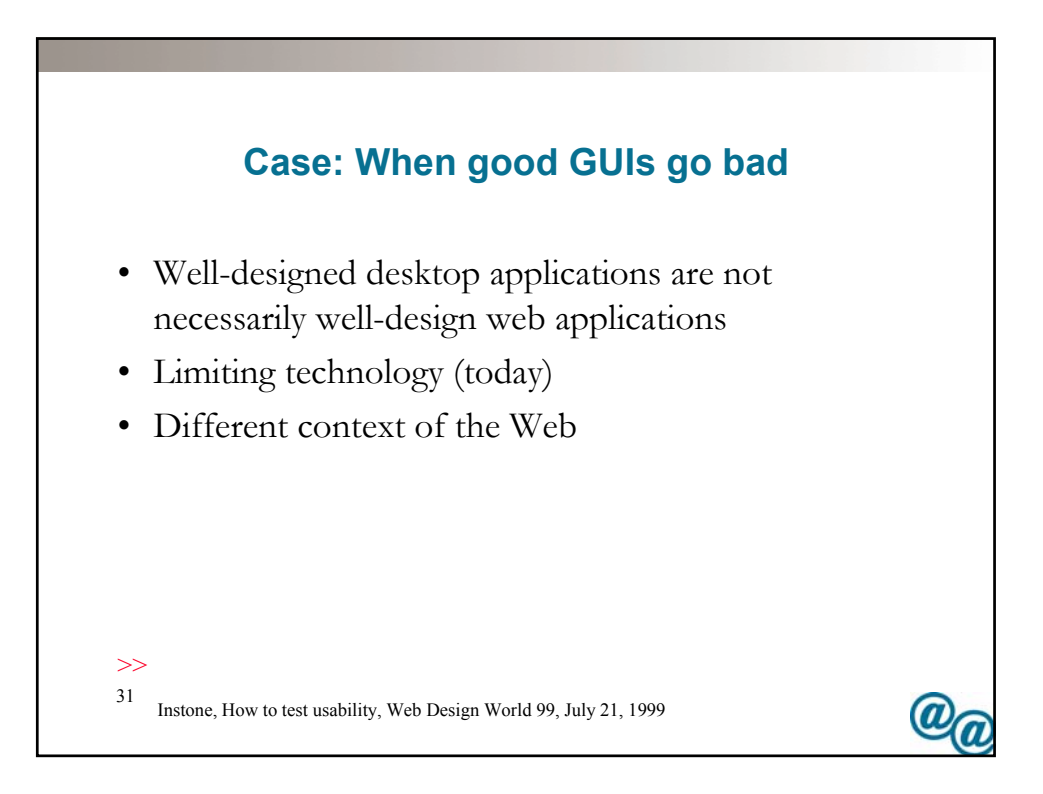

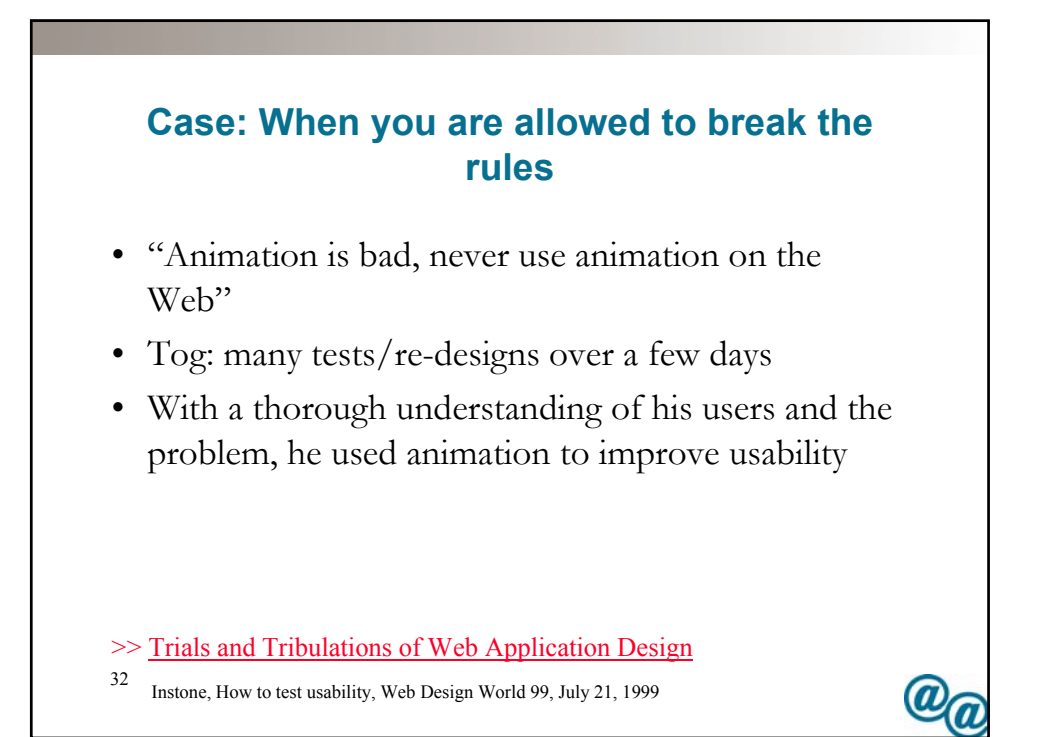

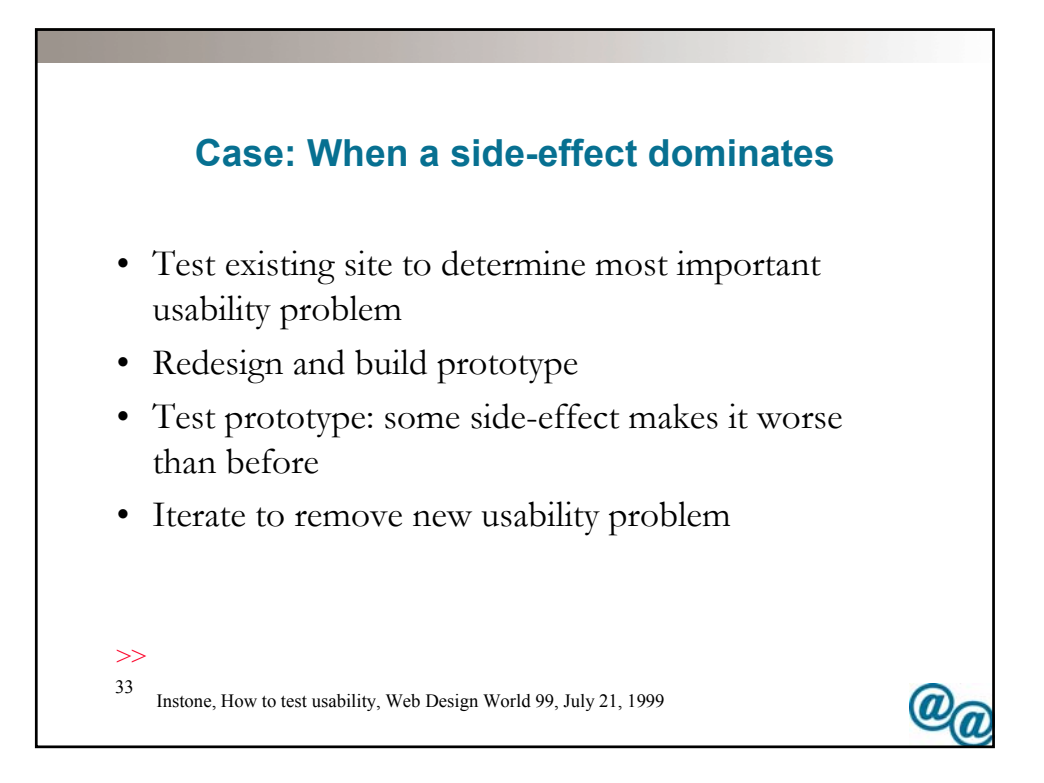

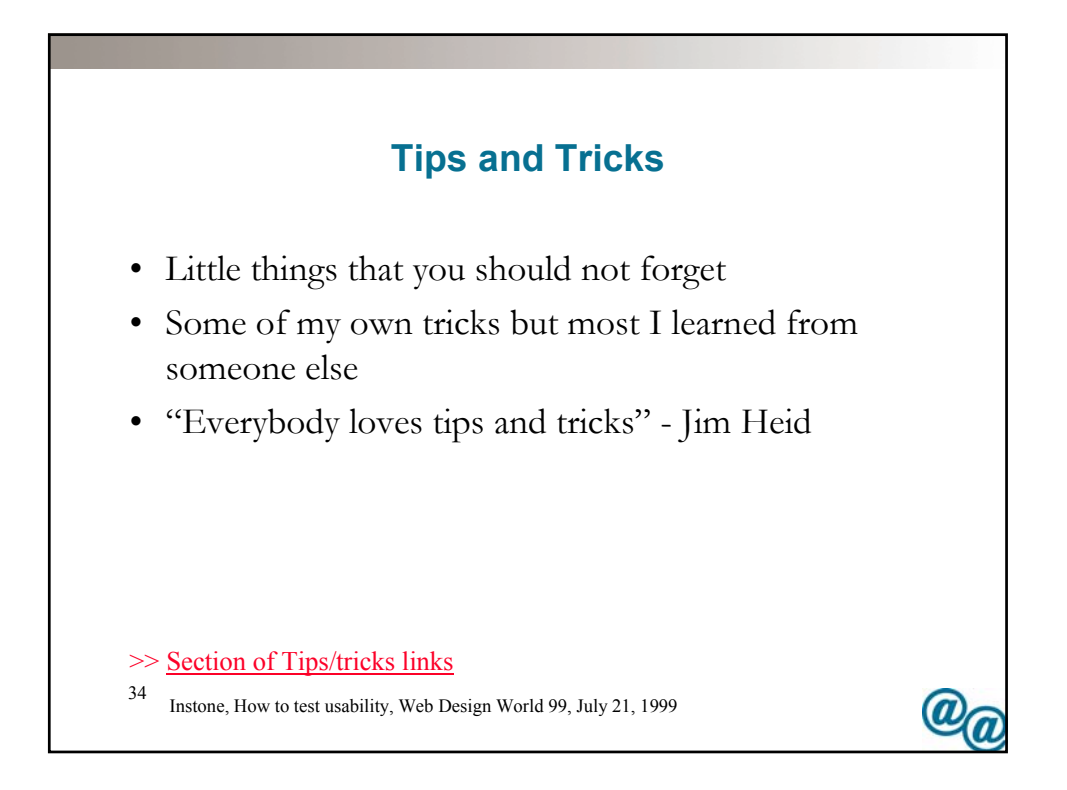

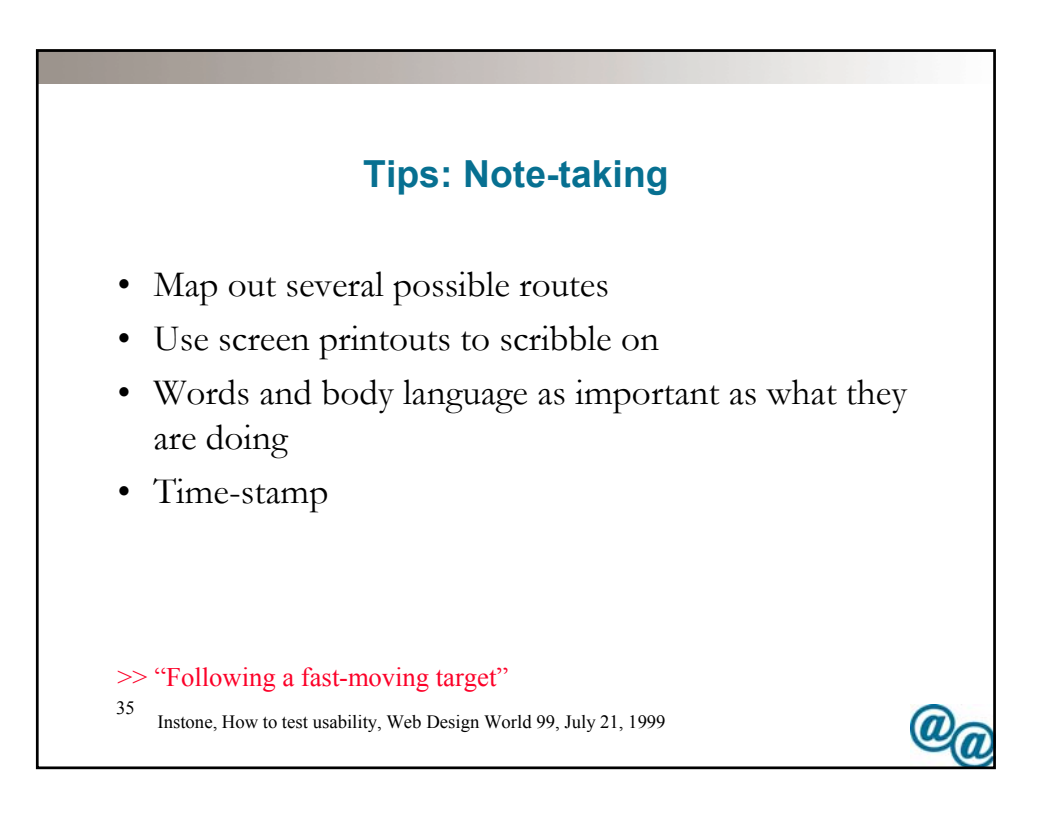

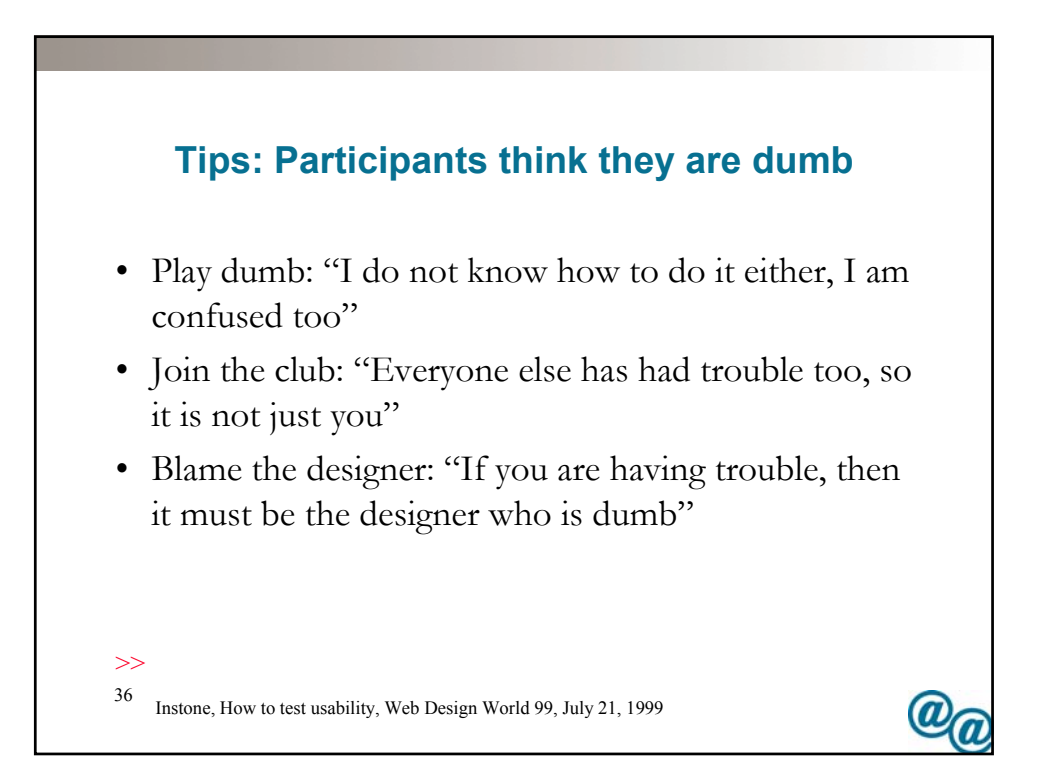

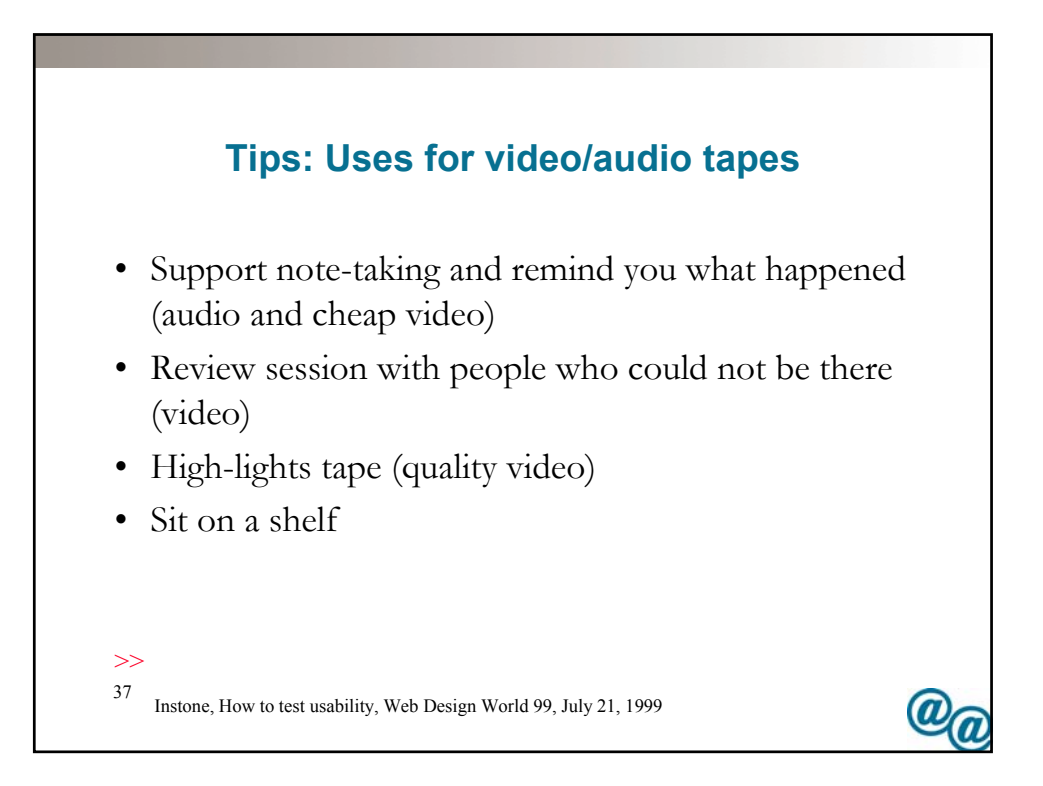

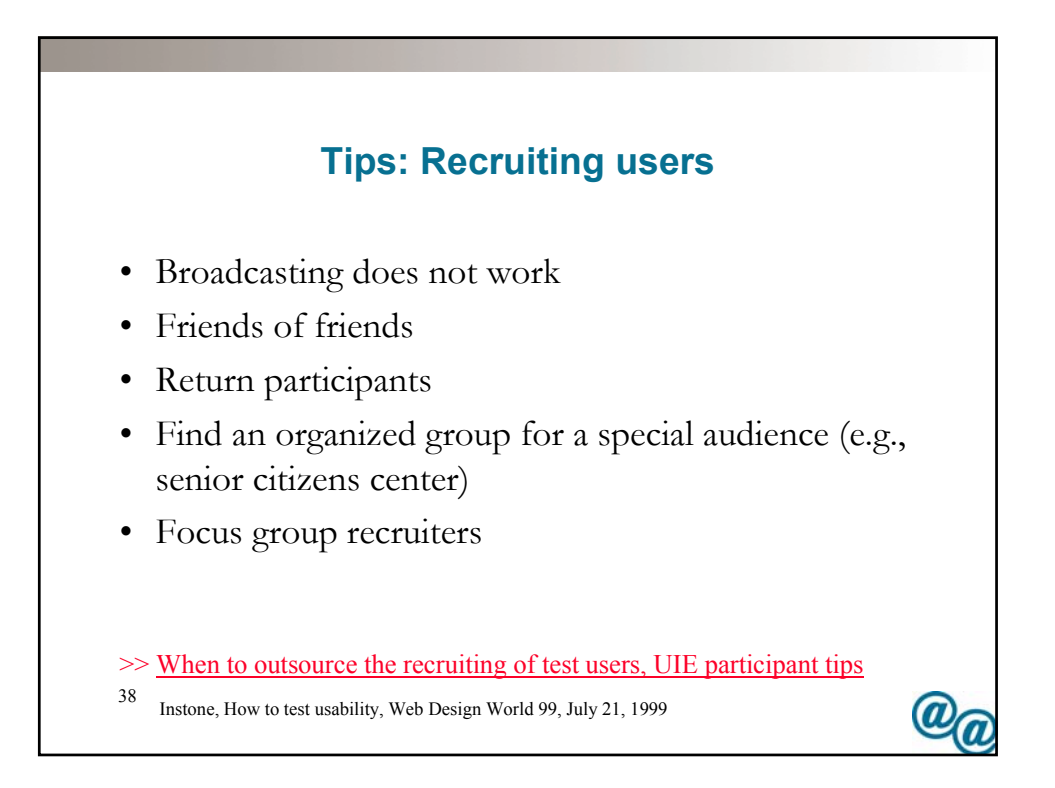

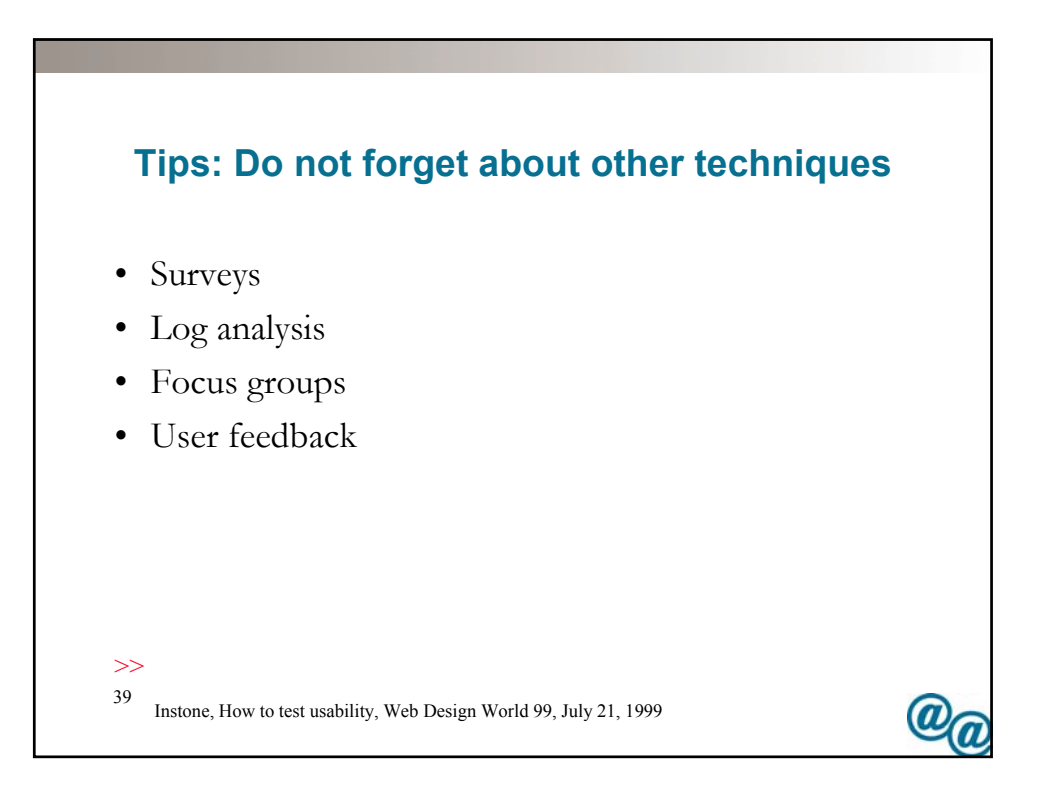

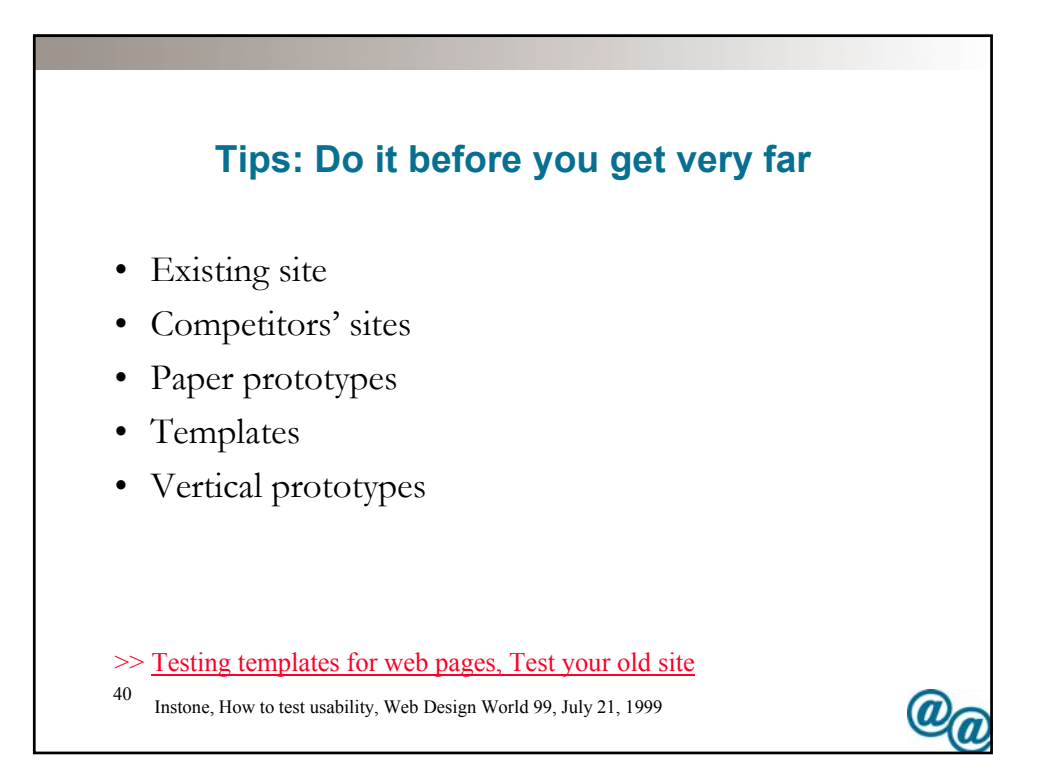

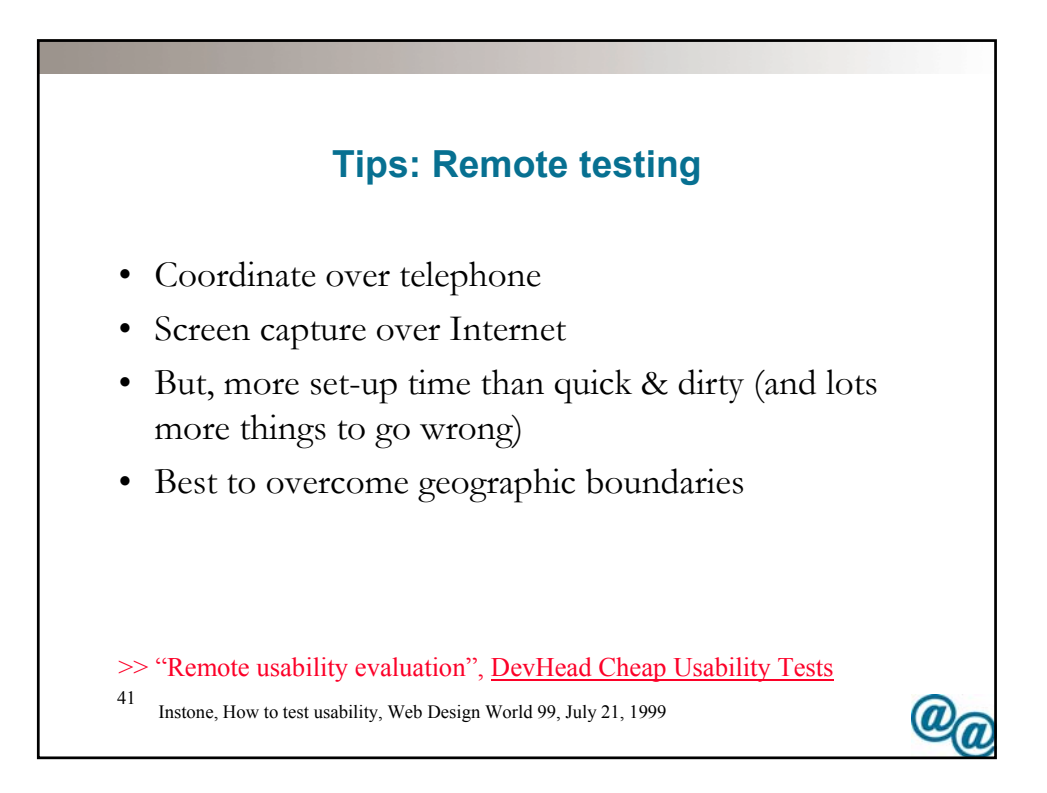

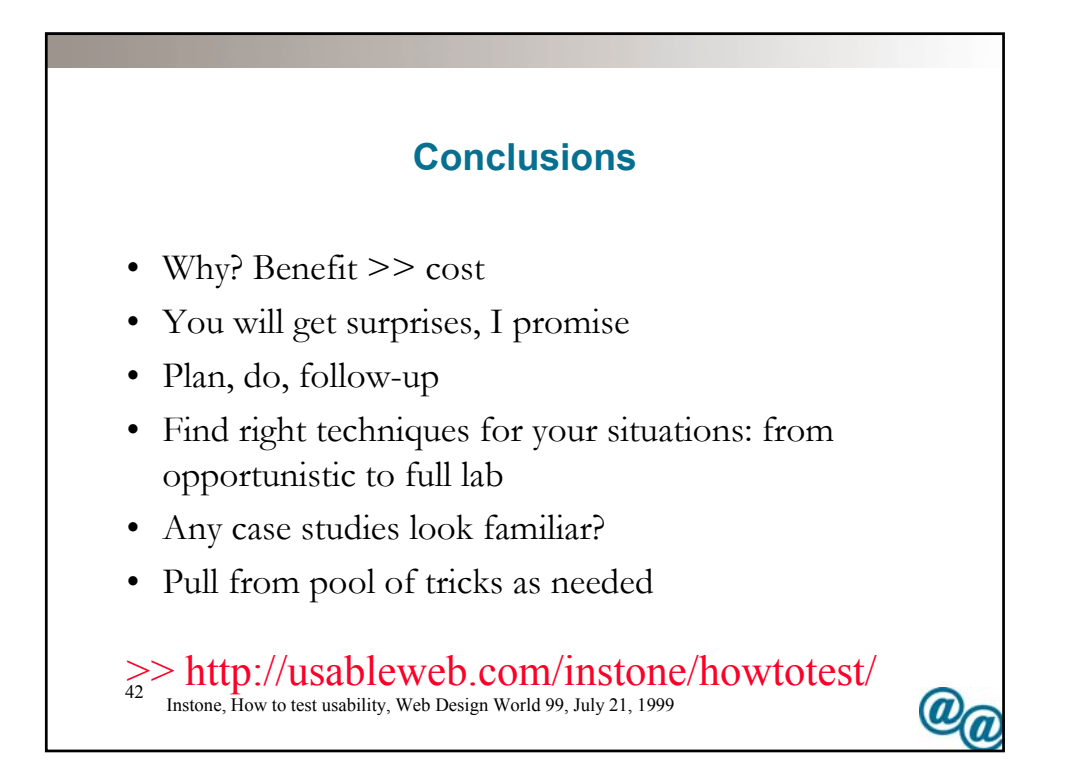